## 日臨技システムにおける事前参加登録手順

日臨技 HP 上部にある「研修会・学会検索事前申込」をクリック

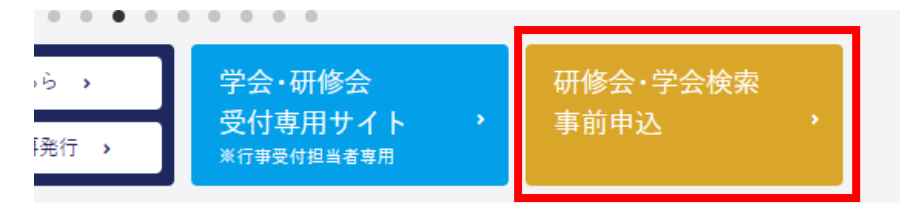

条件で絞り込み、目的の研修会の「選択」をクリック

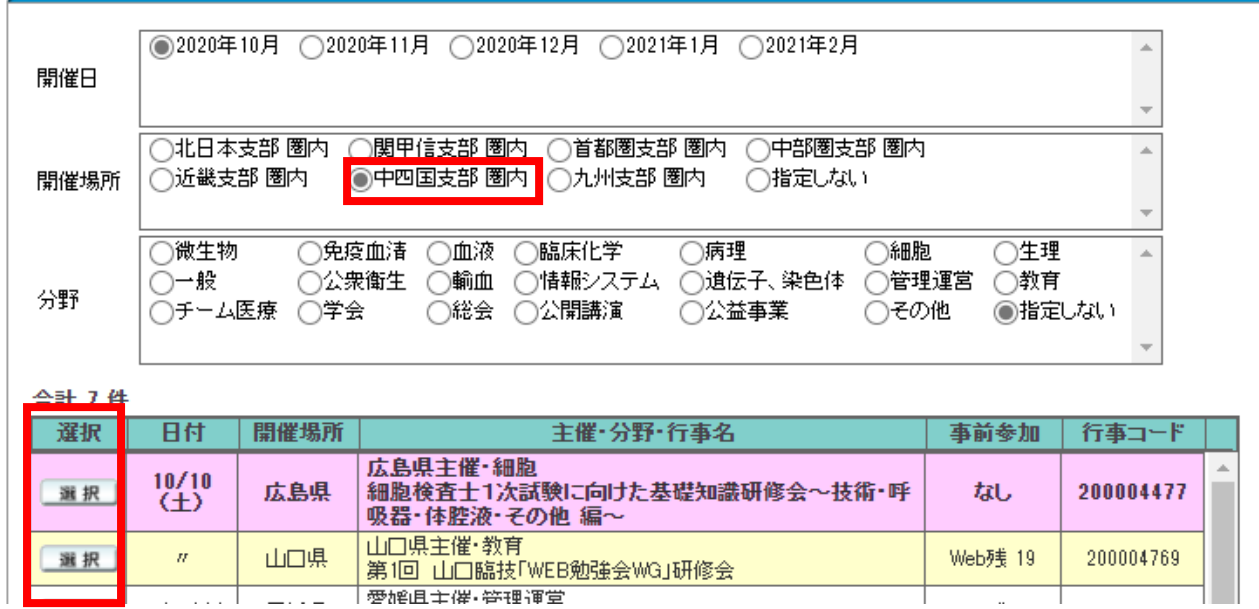

下に研修会の詳細が表示されるので「事前参加申込みをする」をクリック

|            |                                       |                                                         | だい                        |         |                         |                 |        |  |
|------------|---------------------------------------|---------------------------------------------------------|---------------------------|---------|-------------------------|-----------------|--------|--|
|            | 10/25(E)<br>選択                        | 鳥取県                                                     | 鳥取県主催・学会<br>第46回鳥取県医学検査学会 |         |                         | Web残 139        | 200003 |  |
|            | 10,000000                             | (主百)日                                                   | 徳島県主催・チーム医療               |         |                         | $111 + 5 + 400$ | يممممه |  |
|            |                                       |                                                         |                           |         |                         |                 |        |  |
| 事前参加申込みをする |                                       |                                                         |                           |         |                         |                 |        |  |
|            | 令和2年度開催行事                             |                                                         |                           |         |                         |                 |        |  |
|            | 200004769<br>山口臨技「WEB勉強会WG」研修会<br>第1回 |                                                         |                           |         |                         |                 |        |  |
|            | [主催技師会]                               | 山口県                                                     |                           | [担当技師会] | 山口県                     |                 |        |  |
|            | 講習会・研修会<br>[行事種別]                     |                                                         | [行事形態]                    |         |                         |                 |        |  |
|            | 【分野】                                  | 教育                                                      |                           |         |                         |                 |        |  |
|            | [開始日時]                                | $2020/10/10(\pm)$ 13:00<br>山口県 山口県臨床検査技師会事務局<br>基礎教科 0点 |                           | [終了日時]  | $2020/10/10(\pm)$ 17:00 |                 |        |  |
|            | 開催場所                                  |                                                         |                           |         |                         |                 |        |  |
|            | [教科・点数]                               |                                                         |                           | [科目]    | 組織活動                    |                 |        |  |
|            | [担当者]                                 | 安岡 佳成                                                   |                           |         |                         |                 |        |  |

ログインしてなければログインを求められるのでログインする。 「事前参加申し込みをする」をクリック

 $\overline{\phantom{a}}$ 

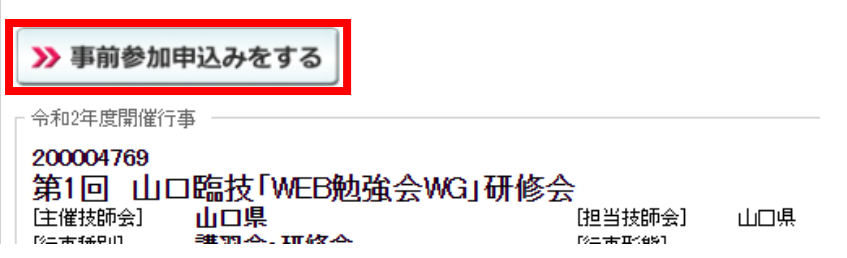

自分の登録内容に間違いなければ右下の「入力内容を保存して閉じる」をクリック

注意!メールアドレスは使っているものになっているか確認。

主催者からの連絡はそのメールに届く

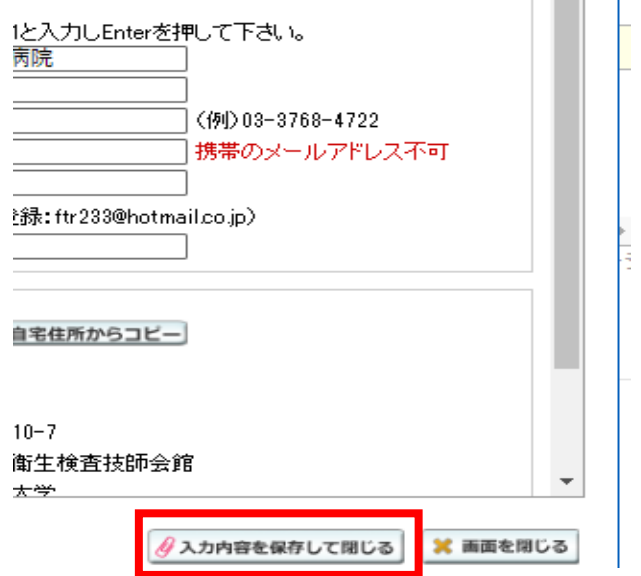

登録完了となり、登録したメールにその旨のメールが届く

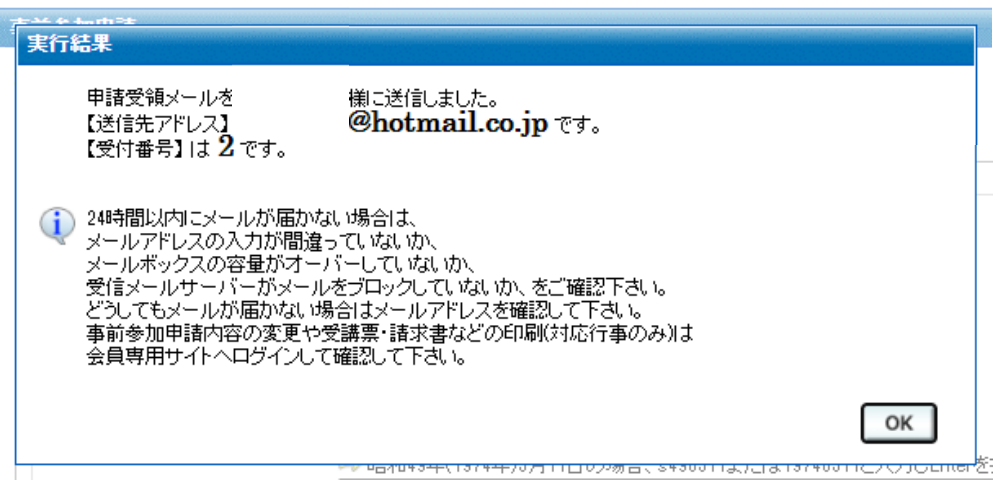